<span id="page-0-0"></span>02323 Introduktion til statistik

Uge 8: Simpel lineær regression

Nicolai Siim Larsen DTU Compute Danmarks Tekniske Universitet 2800 Kgs. Lyngby

### Dagsorden

# <sup>1</sup> [Opsummering](#page-2-0)

- [Eksempel: Højde og vægt](#page-5-0)
- [Lineære regressionsmodeller](#page-10-0)
- [Mindste kvadraters metode \(Least squares\)](#page-17-0)
- [Statistik og lineær regression](#page-25-0)
- **6** [Hypotesetest og konfidensintervaller for](#page-33-0)  $\beta_0$  og  $\beta_1$
- [Konfidens- og prædiktionsintervaller](#page-38-0)
- [Outputtet fra summary](#page-44-0)
- [Korrelation](#page-55-0)
- [Modelkontrol Analyse af residualer](#page-61-0)

### <span id="page-2-0"></span>Dagsorden

# <sup>1</sup> [Opsummering](#page-2-0)

- **2** [Eksempel: Højde og vægt](#page-5-0)
- **3** [Lineære regressionsmodeller](#page-10-0)
- **[Mindste kvadraters metode \(Least squares\)](#page-17-0)**
- **•** [Statistik og lineær regression](#page-25-0)
- **6** [Hypotesetest og konfidensintervaller for](#page-33-0)  $\beta_0$  og  $\beta_1$
- <sup>7</sup> [Konfidens- og prædiktionsintervaller](#page-38-0)
- **8 [Outputtet fra summary](#page-44-0)**
- **•** [Korrelation](#page-55-0)
- <sup>10</sup> [Modelkontrol Analyse af residualer](#page-61-0)

### Opsummering af kursets første halvdel

#### Sandsynlighedsregning

- Fordelinger som statistiske modeller
- Regneregler til udledninger

#### Hypotesetest med en eller to stikprøver

- Observeret konfidensinterval vs. parameterværdien under *H*0.
- Observeret teststørrelse vs. kritiske værdier
- *p*-værdien vs. signifikansniveauet

#### Bootstrapping

- Parametrisk bootstrapping (m. fordelingsantagelse)
- Ikke-parametrisk bootstrapping (u. fordelingsantagelse)

### Reformulering og modeller

Lad *Y* ∼ *N*(µ,σ 2 ). Man kan s˚a opskrive en model med en middelværdi og støj:

$$
Y = \mu + \varepsilon, \quad \varepsilon \sim N(0, \sigma^2).
$$

Estimation af populationsmiddelværdien svarer altså til at estimere en modelparameter. Stikprøvegennemsnittet  $\overline{Y}$  er en middelret (unbiased) estimator for  $\mu$ :

$$
\mathbb{E}\left[\overline{Y}\right]=\mu.
$$

Hvis observationerne er normalfordelte eller stikprøvestørrelsen er stor gælder: Hvis variansen er kendt:

$$
\frac{\overline{Y} - \mu}{\sqrt{\sigma^2/n}} \sim N(0, 1^2).
$$

Hvis variansen ikke er kendt (og skal estimeres med *S* 2 ):

$$
\frac{\overline{Y} - \mu}{\sqrt{S^2/n}} \sim t(n-1).
$$

### <span id="page-5-0"></span>Dagsorden

### **1** [Opsummering](#page-2-0)

- **•** [Lineære regressionsmodeller](#page-10-0)
- **[Mindste kvadraters metode \(Least squares\)](#page-17-0)**
- **•** [Statistik og lineær regression](#page-25-0)
- **[Hypotesetest og konfidensintervaller for](#page-33-0)**  $\beta_0$  **og**  $\beta_1$
- <sup>7</sup> [Konfidens- og prædiktionsintervaller](#page-38-0)
- **8 [Outputtet fra summary](#page-44-0)**
- **•** [Korrelation](#page-55-0)
- <sup>10</sup> [Modelkontrol Analyse af residualer](#page-61-0)

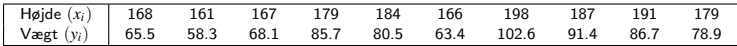

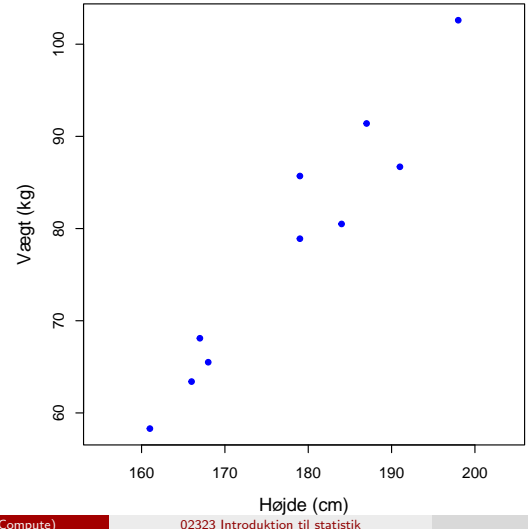

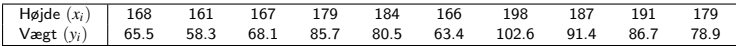

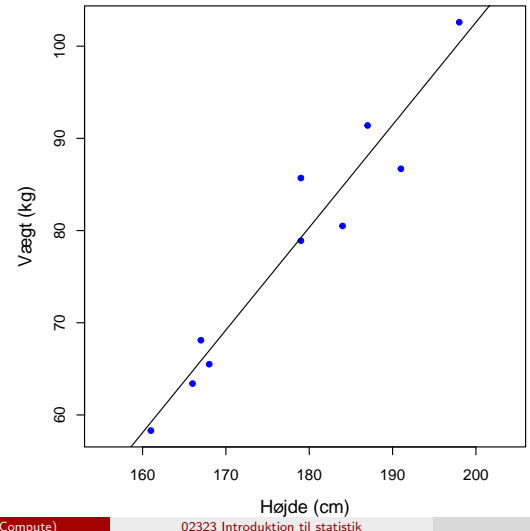

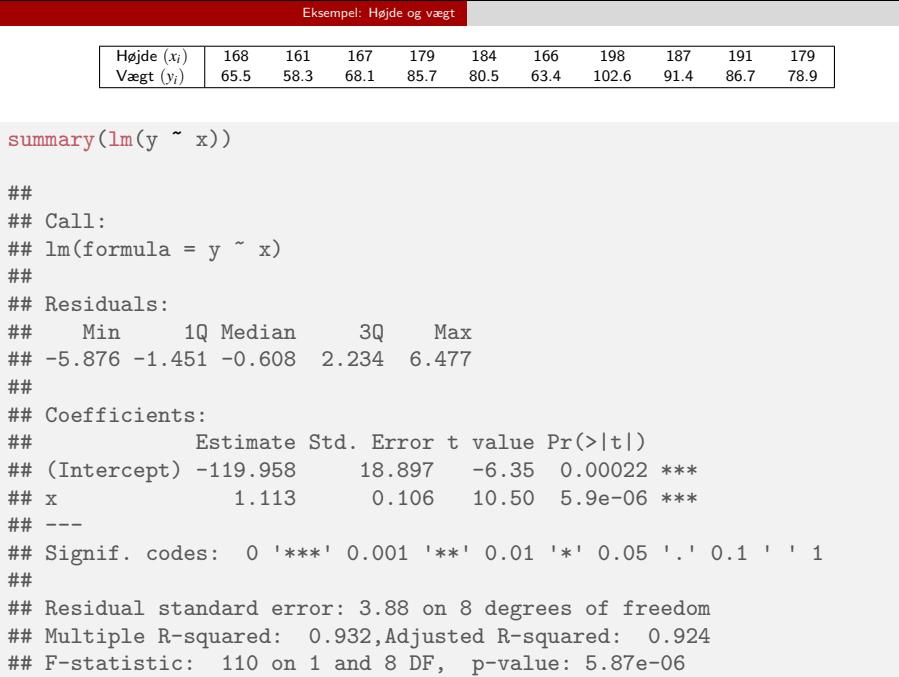

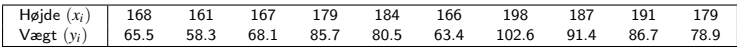

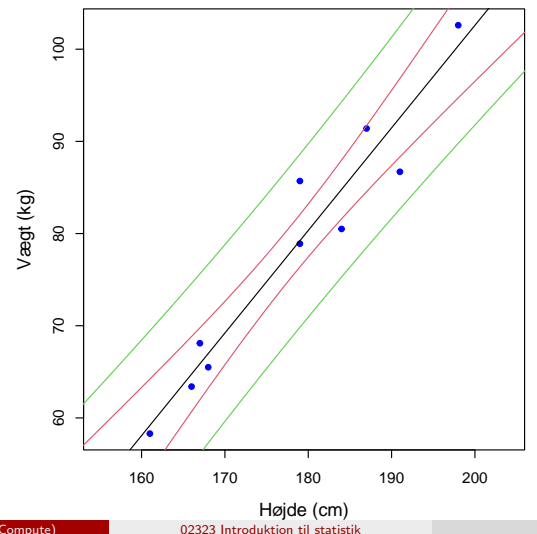

### <span id="page-10-0"></span>Dagsorden

- **1** [Opsummering](#page-2-0)
- **2** [Eksempel: Højde og vægt](#page-5-0)
- **3** [Lineære regressionsmodeller](#page-10-0)
- **[Mindste kvadraters metode \(Least squares\)](#page-17-0)**
- **•** [Statistik og lineær regression](#page-25-0)
- **[Hypotesetest og konfidensintervaller for](#page-33-0)**  $\beta_0$  **og**  $\beta_1$
- <sup>7</sup> [Konfidens- og prædiktionsintervaller](#page-38-0)
- **8 [Outputtet fra summary](#page-44-0)**
- **•** [Korrelation](#page-55-0)
- <sup>10</sup> [Modelkontrol Analyse af residualer](#page-61-0)

### Et scatterplot

Vi har *n* par datapunkter  $(x_i, y_i)$ .

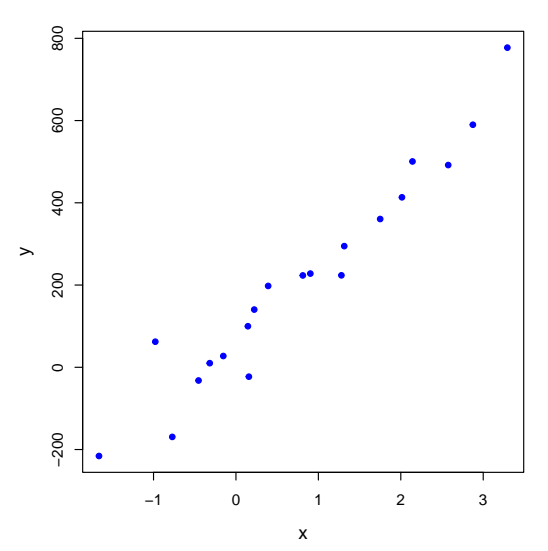

### En lineær model

Hvis datapunkterne ligger på en linje, kan sammenhængen mellem *x*- og *y*-værdierne beskrives ved ligningen:

$$
y_i = \beta_0 + \beta_1 x_i.
$$

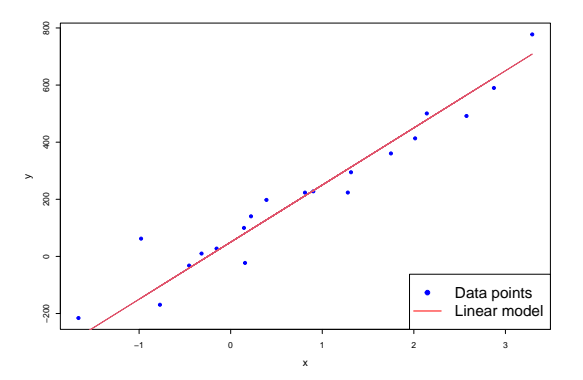

### En lineær model

Hvis datapunkterne ligger på en linje, kan sammenhængen mellem *x*- og *y*-værdierne beskrives ved ligningen:

$$
y_i = \beta_0 + \beta_1 x_i.
$$

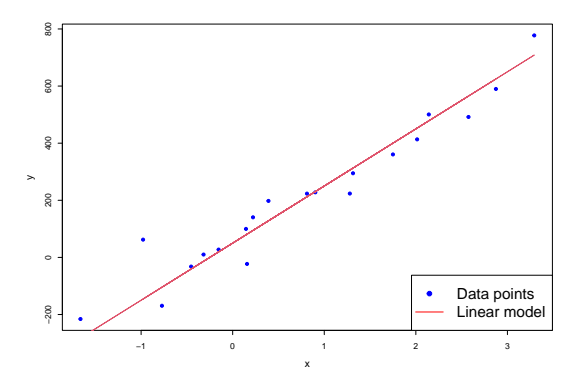

• Vi mangler en beskrivelse af den tilfældige variation.

### Den lineære regressionsmodel

Den lineære regressionsmodel:

$$
Y_i = \beta_0 + \beta_1 x_i + \varepsilon_i \quad (i = 1, \ldots, n).
$$

- *Y<sup>i</sup>* er en afhængig variabel (dependent/outcome variable) En stokastisk variabel.
- $\bullet$   $x_i$  er en *forklarende variabel* (independent/predictor/regressor/explanatory variable, covariate) - En deterministisk værdi.
- **•**  $\varepsilon_i$  er en støj/afvigelse/fejl (error) En stokastisk variabel.
- Vi antager, at fejlene  $\varepsilon_i$   $(i = 1, ..., n)$  er *uafhængige og ensfordelte* (i.i.d.) med  $\varepsilon_i \sim N(0, \sigma^2)$ .

### Den lineære regressionsmodel

Den lineære regressionsmodel:

$$
Y_i = \beta_0 + \beta_1 x_i + \varepsilon_i \quad (i = 1, \ldots, n).
$$

- *Y<sup>i</sup>* er en afhængig variabel (dependent/outcome variable) En stokastisk variabel.
- $\bullet$   $x_i$  er en *forklarende variabel* (independent/predictor/regressor/explanatory variable, covariate) - En deterministisk værdi.
- ε*<sup>i</sup>* er en støj/afvigelse/fejl (error) En stokastisk variabel.
- Vi antager, at fejlene  $\varepsilon_i$   $(i = 1, ..., n)$  er *uafhængige og ensfordelte* (i.i.d.) med  $\varepsilon_i \sim N(0, \sigma^2)$ .

Overvej: Hvilken slags fordeling følger *Yi*? Er *Y<sup>i</sup>* 'erne ensfordelte?

### Illustration af den statistiske model

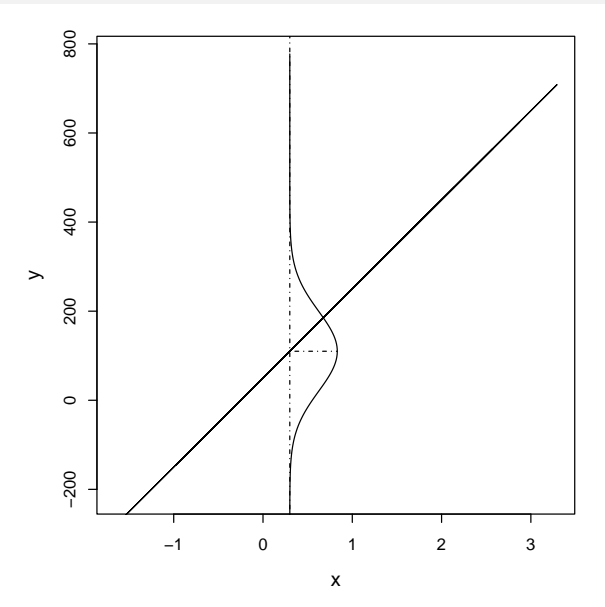

### <span id="page-17-0"></span>Dagsorden

- **1** [Opsummering](#page-2-0)
- **2** [Eksempel: Højde og vægt](#page-5-0)
- **3** [Lineære regressionsmodeller](#page-10-0)
- <sup>4</sup> [Mindste kvadraters metode \(Least squares\)](#page-17-0)
- **[Statistik og lineær regression](#page-25-0)**
- **[Hypotesetest og konfidensintervaller for](#page-33-0)**  $\beta_0$  **og**  $\beta_1$
- <sup>7</sup> [Konfidens- og prædiktionsintervaller](#page-38-0)
- **8 [Outputtet fra summary](#page-44-0)**
- **•** [Korrelation](#page-55-0)
- <sup>10</sup> [Modelkontrol Analyse af residualer](#page-61-0)

### Mindste kvadraters metode

• Vi ønsker at estimere parametrene  $\beta_0$  og  $\beta_1$ .

### Mindste kvadraters metode

- Vi ønsker at estimere parametrene  $\beta_0$  og  $\beta_1$ .
- God ide: Lad os minimere variansen af residualerne/afvigelsen  $(\sigma^2)$ .

### Mindste kvadraters metode

- Vi ønsker at estimere parametrene  $\beta_0$  og  $\beta_1$ .
- God ide: Lad os minimere variansen af residualerne/afvigelsen  $(\sigma^2)$ .
- Vi minimerer summen af de kvadrerede afvigelser (Residual Sum of Squares, *RSS*):

$$
RSS(b_0, b_1) = \sum_{i=1}^{n} e_i^2 = \sum_{i=1}^{n} (y_i - b_0 - b_1 x_i)^2.
$$

Dvs. LS estimaterne  $\hat{\beta}_0$  og  $\hat{\beta}_1$  er argumenterne/værdierne som minimerer RSS.

### Illustration af model, data og fit

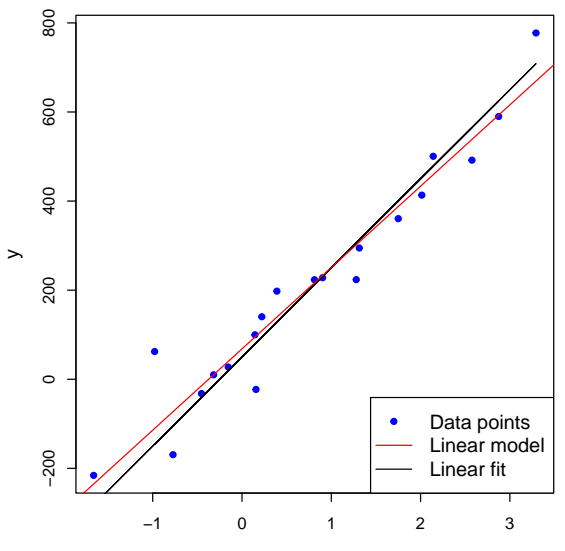

Nicolai Siim Larsen (DTU Compute) [02323 Introduktion til statistik](#page-0-0) Forår 2024 (F24) 18 / 47

### 'Least squares'-estimatorer

# Sætning 5.4 (her for estimatorer, som i bogen) 'Least squares'-estimatorerne for  $\beta_0$  og  $\beta_1$  er givet ved:

$$
\hat{\beta}_1 = \frac{\sum_{i=1}^n (Y_i - \bar{Y})(x_i - \bar{x})}{S_{xx}},
$$
  

$$
\hat{\beta}_0 = \bar{Y} - \hat{\beta}_1 \bar{x},
$$

hvor  $S_{xx} = \sum_{i=1}^{n}$  $\sum_{i=1}^{n} (x_i - \bar{x})^2$ .

### 'Least squares'-estimater

## Sætning 5.4 (her for estimater)

'Least squares'-estimaterne for  $\beta_0$  og  $\beta_1$  er givet ved:

$$
\hat{\beta}_1 = \frac{\sum_{i=1}^n (y_i - \bar{y})(x_i - \bar{x})}{S_{xx}},
$$
  

$$
\hat{\beta}_0 = \bar{y} - \hat{\beta}_1 \bar{x},
$$

hvor  $S_{xx} = \sum_{i=1}^{n}$  $\sum_{i=1}^{n} (x_i - \bar{x})^2$ .

### Eksempel i R

```
set.seed(100)
# Simuler værdier for x
x \leftarrow \text{runif}(n = 20, \text{ min} = -2, \text{ max} = 4)# Simuler værdier for y
beta0 <- 50; beta1 <- 200; sigma <- 90
y \le - beta0 + beta1 * x + rnorm(n = length(x), mean = 0, sd = sigma)
# Scatter plot af y mod x
plot(x, y)# Find LS estimater (Sætning 5.4)
betainat \leq sum( (y - \text{mean}(y)) * (x - \text{mean}(x)) ) / sum( (x - \text{mean}(x))^2 )
bet0hat \leftarrow mean(y) - beta1hat*mean(x)
# Brug lm() til at finde LS estimater
lm(y \sim x)# Plot den bedste rette linje
abline(lm(y x), col="red")
```
### <span id="page-25-0"></span>Dagsorden

- **1** [Opsummering](#page-2-0)
- **2** [Eksempel: Højde og vægt](#page-5-0)
- **3** [Lineære regressionsmodeller](#page-10-0)
- **[Mindste kvadraters metode \(Least squares\)](#page-17-0)**
- **5** [Statistik og lineær regression](#page-25-0)
- **[Hypotesetest og konfidensintervaller for](#page-33-0)**  $\beta_0$  **og**  $\beta_1$
- <sup>7</sup> [Konfidens- og prædiktionsintervaller](#page-38-0)
- **8 [Outputtet fra summary](#page-44-0)**
- **•** [Korrelation](#page-55-0)
- <sup>10</sup> [Modelkontrol Analyse af residualer](#page-61-0)

# Vi udtager en ny stikprøve Vil estimaterne af  $\beta_0$  and  $\beta_1$  så blive de samme?

# Vi udtager en ny stikprøve

Vil estimaterne af  $\beta_0$  and  $\beta_1$  så blive de samme?

### Nej - Der er en variation!

En ny stikprøve giver anledning til nye realiseringer af estimatorerne, dvs. nye estimater.

# Vi udtager en ny stikprøve Vil estimaterne af  $\beta_0$  and  $\beta_1$  så blive de samme?

### Nej - Der er en variation!

En ny stikprøve giver anledning til nye realiseringer af estimatorerne, dvs. nye estimater.

Hvad er fordelingerne af parameterestimatorerne? Vi skal kende dem for at lave hypotesetest mv.

# Vi udtager en ny stikprøve Vil estimaterne af  $\beta_0$  and  $\beta_1$  så blive de samme?

### Nej - Der er en variation!

En ny stikprøve giver anledning til nye realiseringer af estimatorerne, dvs. nye estimater.

Hvad er fordelingerne af parameterestimatorerne? Vi skal kende dem for at lave hypotesetest mv.

Simulation kan hjælpe os! R kan give os en intuitiv ide!

# Fordelingerne af  $\hat{\beta}_0$  og  $\hat{\beta}_1$

# Estimatorerne  $\hat{\beta}_0$  og  $\hat{\beta}_1$  er normalfordelte med varianserne: Sætning 5.8 (første del)

$$
V[\hat{\beta}_0] = \frac{\sigma^2}{n} + \frac{\bar{x}^2 \sigma^2}{S_{xx}},
$$

$$
V[\hat{\beta}_1] = \frac{\sigma^2}{S_{xx}},
$$

$$
V[\hat{\beta}_0, \hat{\beta}_1] = -\frac{\bar{x}\sigma^2}{S_{xx}}.
$$

Kovariansen  $Cov[\hat{\beta}_0,\hat{\beta}_1]$  gør vi ikke mere ud af her.

 $Co$ 

# Standardafvigelserne for  $\hat{\beta}_0$  og  $\hat{\beta}_1$

#### Sætning 5.8 (anden del)

Da  $\sigma^2$  er ukendt, benyttes det *centrale estimat for*  $\sigma^2$ :

$$
\hat{\sigma}^2 = \frac{RSS(\hat{\beta}_0, \hat{\beta}_1)}{n-2} = \frac{\sum_{i=1}^n e_i^2}{n-2}.
$$

Vi estimerer altså variansen (standardafvigelsen) for fejlen og derved også varianserne (standardafvigelserne) for estimatorerne. Vi benævner disse  $\hat{\sigma}_{\!B}^2$  $\beta_0$ og  $\hat{\sigma}^{2}_{\beta}$  $\stackrel{2}{\beta_1}$  .

### Standardafvigelserne for  $\hat{\beta}_0$  og  $\hat{\beta}_1$

#### Sætning 5.8 (anden del)

Da  $\sigma^2$  er ukendt, benyttes det *centrale estimat for*  $\sigma^2$ :

$$
\hat{\sigma}^2 = \frac{RSS(\hat{\beta}_0, \hat{\beta}_1)}{n-2} = \frac{\sum_{i=1}^n e_i^2}{n-2}.
$$

Vi estimerer altså variansen (standardafvigelsen) for fejlen og derved også varianserne (standardafvigelserne) for estimatorerne. Vi benævner disse  $\hat{\sigma}_{\!B}^2$  $\beta_0$ og  $\hat{\sigma}^{2}_{\beta}$  $\stackrel{2}{\beta_1}$  .

Man får følgende estimater af standardafvigelserne for  $\hat{\beta}_0$  og  $\hat{\beta}_1$ :

$$
\hat{\sigma}_{\beta_0} = \hat{\sigma}\sqrt{\frac{1}{n} + \frac{\bar{x}^2}{S_{xx}}}, \quad \hat{\sigma}_{\beta_1} = \hat{\sigma}\sqrt{\frac{1}{S_{xx}}}.
$$

### <span id="page-33-0"></span>Dagsorden

- **1** [Opsummering](#page-2-0)
- **2** [Eksempel: Højde og vægt](#page-5-0)
- **3** [Lineære regressionsmodeller](#page-10-0)
- <sup>4</sup> [Mindste kvadraters metode \(Least squares\)](#page-17-0)
- **•** [Statistik og lineær regression](#page-25-0)
- **6** [Hypotesetest og konfidensintervaller for](#page-33-0)  $\beta_0$  og  $\beta_1$
- <sup>7</sup> [Konfidens- og prædiktionsintervaller](#page-38-0)
- **8 [Outputtet fra summary](#page-44-0)**
- **•** [Korrelation](#page-55-0)
- **[Modelkontrol Analyse af residualer](#page-61-0)**

## Hypotesetest for  $\beta_0$  og  $\beta_1$

Vi kan udføre hypotesetest for parametrene i en lineær regressionsmodel:

$$
H_{0,i}: \quad \beta_i = \beta_{0,i},
$$
  

$$
H_{1,i}: \quad \beta_i \neq \beta_{0,i}.
$$

### Hypotesetest for  $\beta_0$  og  $\beta_1$

Vi kan udføre hypotesetest for parametrene i en lineær regressionsmodel:

$$
H_{0,i}: \quad \beta_i = \beta_{0,i},
$$
  

$$
H_{1,i}: \quad \beta_i \neq \beta_{0,i}.
$$

#### Sætning 5.12

Under nulhypoteserne ( $\beta_0 = \beta_{0,0}$  og  $\beta_1 = \beta_{0,1}$ ) er teststørrelserne

$$
T_{\beta_0} = \frac{\hat{\beta}_0 - \beta_{0,0}}{\hat{\sigma}_{\beta_0}}, \quad T_{\beta_1} = \frac{\hat{\beta}_1 - \beta_{0,1}}{\hat{\sigma}_{\beta_1}},
$$

*t*-fordelte med *n*−2 frihedsgrader.

### Hypotetest for  $\beta_0$  og  $\beta_1$

- Se eksempel 5.13 for et eksempel på en hypotesetest.
- Test om parametrene er signifikant forskellige fra 0:

$$
H_{0,i}: \beta_i=0, \quad H_{1,i}: \beta_i\neq 0.
$$

```
# Indlæs data
x <- c(168, 161, 167, 179, 184, 166, 198, 187, 191, 179)
y <- c(65.5, 58.3, 68.1, 85.7, 80.5, 63.4, 102.6, 91.4, 86.7, 78.9)
# Fit model til data
fit \leftarrow \text{lm}(y \sim x)# Find teststørrelser og p-værdier
summary(fit)
```
### Konfidensintervaller for  $\beta_0$  og  $\beta_1$

#### Metode 5.15

 $(1-\alpha)$ -konfidensintervaller for  $\beta_0$  og  $\beta_1$  er givet ved:

$$
\hat{\beta}_0 \pm t_{1-\alpha/2} \hat{\sigma}_{\beta_0},
$$
  

$$
\hat{\beta}_1 \pm t_{1-\alpha/2} \hat{\sigma}_{\beta_1},
$$

hvor *t*1−α/<sup>2</sup> er (1−α/2)-fraktilen i *t*-fordelingen med *n*−2 frihedsgrader.

- Husk at  $\hat{\sigma}_{\beta_0}$  og  $\hat{\sigma}_{\beta_1}$  kan findes med ligninger  $\,$  5-43 og 5-44.
- l R kan  $\hat{\sigma}_{\beta_0}$  og  $\hat{\sigma}_{\beta_1}$  aflæses under "Std. Error"fra summary(fit).

### <span id="page-38-0"></span>Dagsorden

- **1** [Opsummering](#page-2-0)
- **2** [Eksempel: Højde og vægt](#page-5-0)
- **3** [Lineære regressionsmodeller](#page-10-0)
- <sup>4</sup> [Mindste kvadraters metode \(Least squares\)](#page-17-0)
- **•** [Statistik og lineær regression](#page-25-0)
- **[Hypotesetest og konfidensintervaller for](#page-33-0)**  $\beta_0$  **og**  $\beta_1$
- <sup>7</sup> [Konfidens- og prædiktionsintervaller](#page-38-0)
- **8 [Outputtet fra summary](#page-44-0)**
- **•** [Korrelation](#page-55-0)
- **[Modelkontrol Analyse af residualer](#page-61-0)**

### <span id="page-39-0"></span>Metode 5.18: Konfidensinterval for regressionslinjen

En simpel lineær regressionsmodel kan skrives som

$$
Y \sim N(\beta_0 + \beta_1 x, \sigma^2)
$$

eller

$$
Y \sim N(\mu(x), \sigma^2),
$$

hvor  $\mu(x) = \beta_0 + \beta_1 x$ . For  $x = x_0$  kan vi derfor finde et konfidensinterval for  $\mu(x_0) = \beta_0 + \beta_1 x_0$ .  $(1-\alpha)$ -konfidensintervallet for regressionslinjen i  $x = x_0$  (for  $\mu(x_0)$ ) kan findes ved:

$$
(\hat{\beta}_0+\hat{\beta}_1x_0)\pm t_{1-\alpha/2}\cdot\hat{\sigma}\sqrt{\frac{1}{n}+\frac{(x_0-\bar{x})^2}{S_{xx}}}.
$$

### <span id="page-40-0"></span>Metode 5.18: Prædiktionsinterval for en ny observation

- Vi ønsker et prædiktionsinterval for en ny observation  $Y_0$  for  $x = x_0$ .
- (1− $\alpha$ )-prædiktionsintervallet for en ny observation  $Y_0$  for  $x = x_0$  kan findes ved:

$$
(\hat{\beta}_0+\hat{\beta}_1x_0)\pm t_{\alpha/2}\cdot\hat{\sigma}\sqrt{1+\frac{1}{n}+\frac{(x_0-\bar{x})^2}{S_{xx}}}.
$$

- Prædiktionsintervallet vil  $100(1-\alpha)$ % af gangene indeholde det observerede *y*0.
- For fastholdt  $\alpha$  er prædiktionsintervallet større end konfidensintervallet.

### Eksempel: Konfidensinterval for linjen

```
# Simular xx \leftarrow \text{runif}(n = 20, \text{ min} = -2, \text{ max} = 4)# Simuler y
beta0 = 50; beta1 = 200; sigma = 90
y \le - beta0 + beta1 * x + rnorm(n = length(x), sd = sigma)
# Brug lm() til at fitte modellen
fit \leftarrow \text{lm}(v - x)# Lav x-værdier til plot
xval \leq seq(from = -2, to = 6, length.out = 100)
# Brug predict-funktionen
CI \leftarrow predict(fit, newdata = data.frame(x = xval),interval = "confidence",
               level = 0.95)# Tjek værdierne
head(CI)
# Plot data, regressionslinjen og intervallerne
plot(x, y, pch = 20)abline(fit)
lines(xval, CI[, "lwr"], lty=2, col = "red", lwd = 2)
lines(xval, CI[, "upr"], lty=2, col = "red", lwd = 2)
```
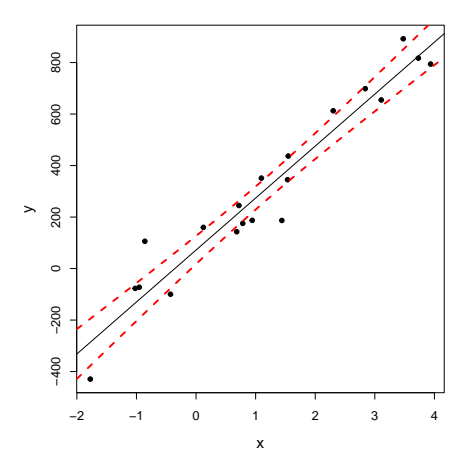

### Eksempel: Prædiktionsinterval for observation

 $#$  Simular  $x$  $x \leftarrow \text{runif}(n = 20, \text{ min} = -2, \text{ max} = 4)$ 500 # Simuler y beta0 = 50; beta1 = 200; sigma = 90  $y \le -$  beta $0 +$  beta $1 * x +$  rnorm $(n =$  length $(x)$ , sd = sigma)  $rac{1}{2}$ # Brug lm() til at fitte modellen fit  $\leftarrow \text{lm}(v - x)$ # Lav x-værdier til plot  $\rightarrow$  $200$ xval  $\leq$  seq(from = -2, to = 6, length.out = 100) # Brug predict-funktionen PI  $\leftarrow$  predict(fit, newdata = data.frame(x = xval),  $\circ$ interval = "prediction",  $level = 0.95)$  $-200$ −400 −200 # Tjek værdierne head(PI) # Plot data, regressionslinjen og intervallerne  $\overline{8}$  $plot(x, y, pch = 20)$ abline(fit) lines(xval, PI[, "lwr"], lty = 2, col = "blue", lwd = 2) lines(xval, PI[, "upr"], lty = 2, col = "blue", lwd = 2)

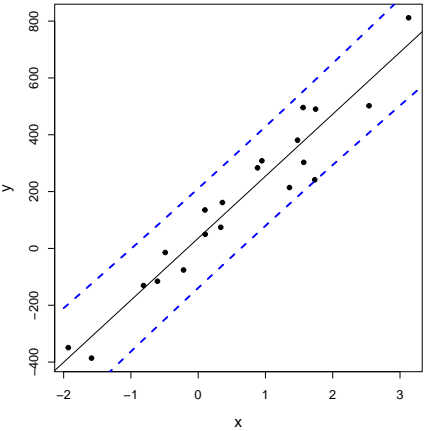

### Konfidens- og prædiktionsintervaller

- Konfidensintervallet angiver usikkerheden for regressionslinjen.
- Prædiktionsintervallet angiver usikkerheden for en ny observation.
- Prædiktionsintervallet kan aldrig blive mindre end den tilfældige variation i data (altså den fra fejlleddet  $\varepsilon$ ).

### <span id="page-44-0"></span>Dagsorden

- **1** [Opsummering](#page-2-0)
- **2** [Eksempel: Højde og vægt](#page-5-0)
- **3** [Lineære regressionsmodeller](#page-10-0)
- <sup>4</sup> [Mindste kvadraters metode \(Least squares\)](#page-17-0)
- **•** [Statistik og lineær regression](#page-25-0)
- **6** [Hypotesetest og konfidensintervaller for](#page-33-0)  $\beta_0$  og  $\beta_1$
- <sup>7</sup> [Konfidens- og prædiktionsintervaller](#page-38-0)
- 8 [Outputtet fra summary](#page-44-0)
- **•** [Korrelation](#page-55-0)
- **[Modelkontrol Analyse af residualer](#page-61-0)**

### Hvad får vi ud af summary $()$  i  $R$ ?

```
summary(fit)
##
## Call:
## lm(formula = y \sim x)##
## Residuals:
## Min 1Q Median 3Q Max
## -172.5 -67.2 16.7 58.9 119.5
##
## Coefficients:
## Estimate Std. Error t value Pr(>|t|)
## (Intercept) 35.9 20.0 1.79 0.09 .
## x 218.3 14.0 15.56 7e-12 ***
## ---
## Signif. codes: 0 '***' 0.001 '**' 0.01 '*' 0.05 '.' 0.1 ' ' 1
##
## Residual standard error: 80.9 on 18 degrees of freedom
## Multiple R-squared: 0.931,Adjusted R-squared: 0.927
## F-statistic: 242 on 1 and 18 DF, p-value: 6.97e-12
```
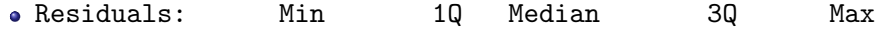

Residuals: Min 1Q Median 3Q Max Residualernes: Minimum, 1. kvartil, Median, 3. kvartil, Maximum

- Residuals: Min 1Q Median 3Q Max Residualernes: Minimum, 1. kvartil, Median, 3. kvartil, Maximum
- Coefficients:

Estimate Std. Error t value Pr(>|t|) "stars"

Residuals: Min 1Q Median 3Q Max Residualernes: Minimum, 1. kvartil, Median, 3. kvartil, Maximum

 $\hat{\sigma}_{\beta_i}$ 

Coefficients:

Estimate Std. Error t value Pr(>|t|) "stars" Koefficienternes:

$$
\hat{\beta}_i
$$

 $t_{\beta_i,obs}$ 

- $\text{Testen}$  er  $H_{0,i}$ :  $\beta_i = 0$  mod  $H_{1,i}$ :  $\beta_i \neq 0$ .
- Stjernerne er sat efter *p*-værdien.

- Residuals: Min 1Q Median 3Q Max Residualernes: Minimum, 1. kvartil, Median, 3. kvartil, Maximum
- Coefficients:

Estimate Std. Error t value Pr(>|t|) "stars" Koefficienternes:

 $\hat{\beta}_i$   $\hat{\sigma}_{\beta_i}$ 

 $t_{\beta_i,obs}$ 

- $\text{Testen}$  er  $H_{0,i}$ :  $\beta_i = 0$  mod  $H_{1,i}$ :  $\beta_i \neq 0$ .
- Stjernerne er sat efter *p*-værdien.
- Residual standard error: XXX on XXX degrees of freedom

- Residuals: Min 1Q Median 3Q Max Residualernes: Minimum, 1. kvartil, Median, 3. kvartil, Maximum
- Coefficients:

Estimate Std. Error t value Pr(>|t|) "stars" Koefficienternes:

 $\hat{\beta}_i$   $\hat{\sigma}_{\beta_i}$ 

 $t_{\beta_i,obs}$ 

- $\text{Testen}$  er  $H_{0,i}$ :  $\beta_i = 0$  mod  $H_{1,i}$ :  $\beta_i \neq 0$ .
- Stjernerne er sat efter *p*-værdien.
- Residual standard error: XXX on XXX degrees of freedom  $\pmb{\varepsilon}_i \sim N(0, \sigma^2)$ : outputtet viser  $\hat{\pmb{\sigma}}$  og antallet af frihedsgrader  $\pmb{\nu}$  brugt i hypotesetest samt konfidens- og prædiktionsintervaller

- Residuals: Min 1Q Median 3Q Max Residualernes: Minimum, 1. kvartil, Median, 3. kvartil, Maximum
- Coefficients:

Estimate Std. Error t value Pr(>|t|) "stars" Koefficienternes:

 $\hat{\beta}_i$   $\hat{\sigma}_{\beta_i}$ 

 $t_{\beta_i,obs}$ 

- $\text{Testen}$  er  $H_{0,i}$ :  $\beta_i = 0$  mod  $H_{1,i}$ :  $\beta_i \neq 0$ .
- Stjernerne er sat efter *p*-værdien.
- Residual standard error: XXX on XXX degrees of freedom  $\pmb{\varepsilon}_i \sim N(0, \sigma^2)$ : outputtet viser  $\hat{\pmb{\sigma}}$  og antallet af frihedsgrader  $\pmb{\nu}$  brugt i hypotesetest samt konfidens- og prædiktionsintervaller
- Multiple R-squared: XXX

- Residuals: Min 1Q Median 3Q Max Residualernes: Minimum, 1. kvartil, Median, 3. kvartil, Maximum
- Coefficients:

Estimate Std. Error t value Pr(>|t|) "stars" Koefficienternes:

 $\hat{\beta}_i$   $\hat{\sigma}_{\beta_i}$ 

 $t_{\beta_i,obs}$ 

- $\text{Testen}$  er  $H_{0,i}$ :  $\beta_i = 0$  mod  $H_{1,i}$ :  $\beta_i \neq 0$ .
- Stjernerne er sat efter *p*-værdien.
- Residual standard error: XXX on XXX degrees of freedom  $\pmb{\varepsilon}_i \sim N(0, \sigma^2)$ : outputtet viser  $\hat{\pmb{\sigma}}$  og antallet af frihedsgrader  $\pmb{\nu}$  brugt i hypotesetest samt konfidens- og prædiktionsintervaller
- Multiple R-squared: XXX Forklaret varians *R* 2

- Residuals: Min 1Q Median 3Q Max Residualernes: Minimum, 1. kvartil, Median, 3. kvartil, Maximum
- Coefficients:

Estimate Std. Error t value Pr(>|t|) "stars" Koefficienternes:

$$
\hat{\beta}_i
$$

 $\hat{\sigma}_{\beta_i}$  $t_{\beta_i,obs}$ 

- $\text{Testen}$  er  $H_{0,i}$ :  $\beta_i = 0$  mod  $H_{1,i}$ :  $\beta_i \neq 0$ .
- Stjernerne er sat efter *p*-værdien.
- Residual standard error: XXX on XXX degrees of freedom  $\pmb{\varepsilon}_i \sim N(0, \sigma^2)$ : outputtet viser  $\hat{\pmb{\sigma}}$  og antallet af frihedsgrader  $\pmb{\nu}$  brugt i hypotesetest samt konfidens- og prædiktionsintervaller
- Multiple R-squared: XXX Forklaret varians *R* 2
- Resten bruger vi ikke kurset.

### <span id="page-55-0"></span>Dagsorden

- **1** [Opsummering](#page-2-0)
- **2** [Eksempel: Højde og vægt](#page-5-0)
- **3** [Lineære regressionsmodeller](#page-10-0)
- <sup>4</sup> [Mindste kvadraters metode \(Least squares\)](#page-17-0)
- **•** [Statistik og lineær regression](#page-25-0)
- **6** [Hypotesetest og konfidensintervaller for](#page-33-0)  $\beta_0$  og  $\beta_1$
- <sup>7</sup> [Konfidens- og prædiktionsintervaller](#page-38-0)
- **8 [Outputtet fra summary](#page-44-0)**

### **9** [Korrelation](#page-55-0)

**• [Modelkontrol - Analyse af residualer](#page-61-0)** 

### Forklaret varians og korrelation

- Den forklarede varians i en model er *R* 2 (Multiple R-squared).
- Beregnes med

$$
R^{2} = 1 - \frac{\sum_{i=1}^{n} (y_{i} - \hat{y}_{i})^{2}}{\sum_{i=1}^{n} (y_{i} - \bar{y})^{2}},
$$

hvor  $\hat{y}_i = \hat{\beta}_0 + \hat{\beta}_1 x_i$ .

Andelen af den totale varians, der er forklaret med modellen.

### Forklaret varians og korrelation

- Korrelationen  $\rho$  er et mål for *lineær sammenhæng* mellem to stokastiske variable.
- Den estimerede (dvs. empiriske) korrelation opfylder

$$
\hat{\rho} = R = \sqrt{R^2} sgn(\hat{\beta}_1),
$$

hvor  $\operatorname{sgn}(\hat\beta_1)$  er  $-1$  for  $\hat\beta_1\leq 0$  og  $1$  for  $\hat\beta_1>0$ 

### Forklaret varians og korrelation

- Korrelationen  $\rho$  er et mål for lineær sammenhæng mellem to stokastiske variable.
- Den estimerede (dvs. empiriske) korrelation opfylder

$$
\hat{\rho} = R = \sqrt{R^2} sgn(\hat{\beta}_1),
$$

hvor  $\operatorname{sgn}(\hat\beta_1)$  er  $-1$  for  $\hat\beta_1\leq 0$  og  $1$  for  $\hat\beta_1>0$ 

- $\bullet$  Altså:
	- Positiv korrelation ved positiv hældning.
	- Negativ korrelation ved negativ hældning.

### Test for signifikant korrelation

Test for signifikant korrelation (lineær sammenhæng) mellem to variable:

$$
H_0: \rho = 0,
$$
  

$$
H_1: \rho \neq 0,
$$

er ækvivalent med

$$
H_0: \beta_1 = 0,
$$
  

$$
H_1: \beta_1 \neq 0,
$$

hvor  $β_1$  er hældningen i den simple lineære regressionsmodel.

### Eksempel: Korrelation og  $R^2$  for højde/vægt data

```
# Indlæs data
x <- c(168, 161, 167, 179, 184, 166, 198, 187, 191, 179)
y <- c(65.5, 58.3, 68.1, 85.7, 80.5, 63.4, 102.6, 91.4, 86.7, 78.9)
# Fit modellen
fit \leftarrow \text{lm}(y \sim x)# Scatter plot af data mod regressionslinjen
plot(x,y, xlab = "Height", ylab = "Weight")abline(fit, col="red")
# Summary
summary(fit)
# Korrelationen mellem X og Y
cor(x,y)# Den kvadrerede korrelation er "Multiple R-squared"
cor(x,y) 2
```
### <span id="page-61-0"></span>Dagsorden

- [Opsummering](#page-2-0)
- [Eksempel: Højde og vægt](#page-5-0)
- [Lineære regressionsmodeller](#page-10-0)
- [Mindste kvadraters metode \(Least squares\)](#page-17-0)
- [Statistik og lineær regression](#page-25-0)
- **6** [Hypotesetest og konfidensintervaller for](#page-33-0)  $\beta_0$  og  $\beta_1$
- [Konfidens- og prædiktionsintervaller](#page-38-0)
- **[Outputtet fra summary](#page-44-0)**
- **•** [Korrelation](#page-55-0)
- [Modelkontrol Analyse af residualer](#page-61-0)

### Residualanalyse

#### Metode 5.28

- Undersøg normalitetsantagelse med et normal QQ-plot.
- Undersøg evt. systematiske afvigelser ved at plotte residualerne (*ei*) som en funktion af de fittede værdier  $(\hat{y}_i)$ .

#### (Metode 5.29)

Er uafhængighedsantagelsen rimelig?

### Modelkontrol i R

```
x <- c(168, 161, 167, 179, 184, 166, 198, 187, 191, 179)
y <- c(65.5, 58.3, 68.1, 85.7, 80.5, 63.4, 102.6, 91.4, 86.7, 78.9)
fit \leftarrow \text{lm}(y \sim x)
```

```
par(mfrow = c(1, 2))qqnorm(fit$residuals, main = "", cex.lab = 1.5)
plot(fit$fitted, fit$residuals, cex.lab = 1.5)
```
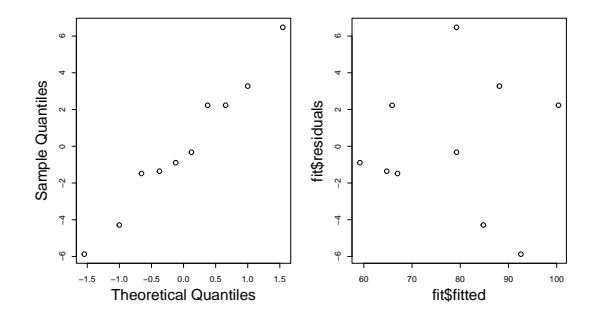

### <span id="page-64-0"></span>Dagsorden

- **1** [Opsummering](#page-2-0)
- **2** [Eksempel: Højde og vægt](#page-5-0)
- **•** [Lineære regressionsmodeller](#page-10-0)
- <sup>4</sup> [Mindste kvadraters metode \(Least squares\)](#page-17-0)
- **5** [Statistik og lineær regression](#page-25-0)
- **6** [Hypotesetest og konfidensintervaller for](#page-33-0)  $\beta_0$  og  $\beta_1$
- <sup>7</sup> [Konfidens- og prædiktionsintervaller](#page-38-0)
- 8 [Outputtet fra summary](#page-44-0)
- **9** [Korrelation](#page-55-0)
- <sup>10</sup> [Modelkontrol Analyse af residualer](#page-61-0)